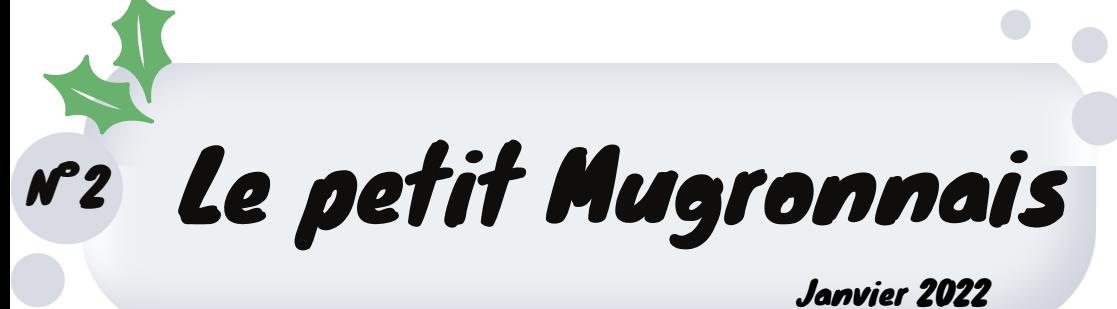

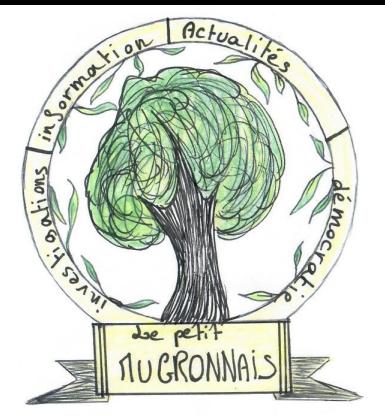

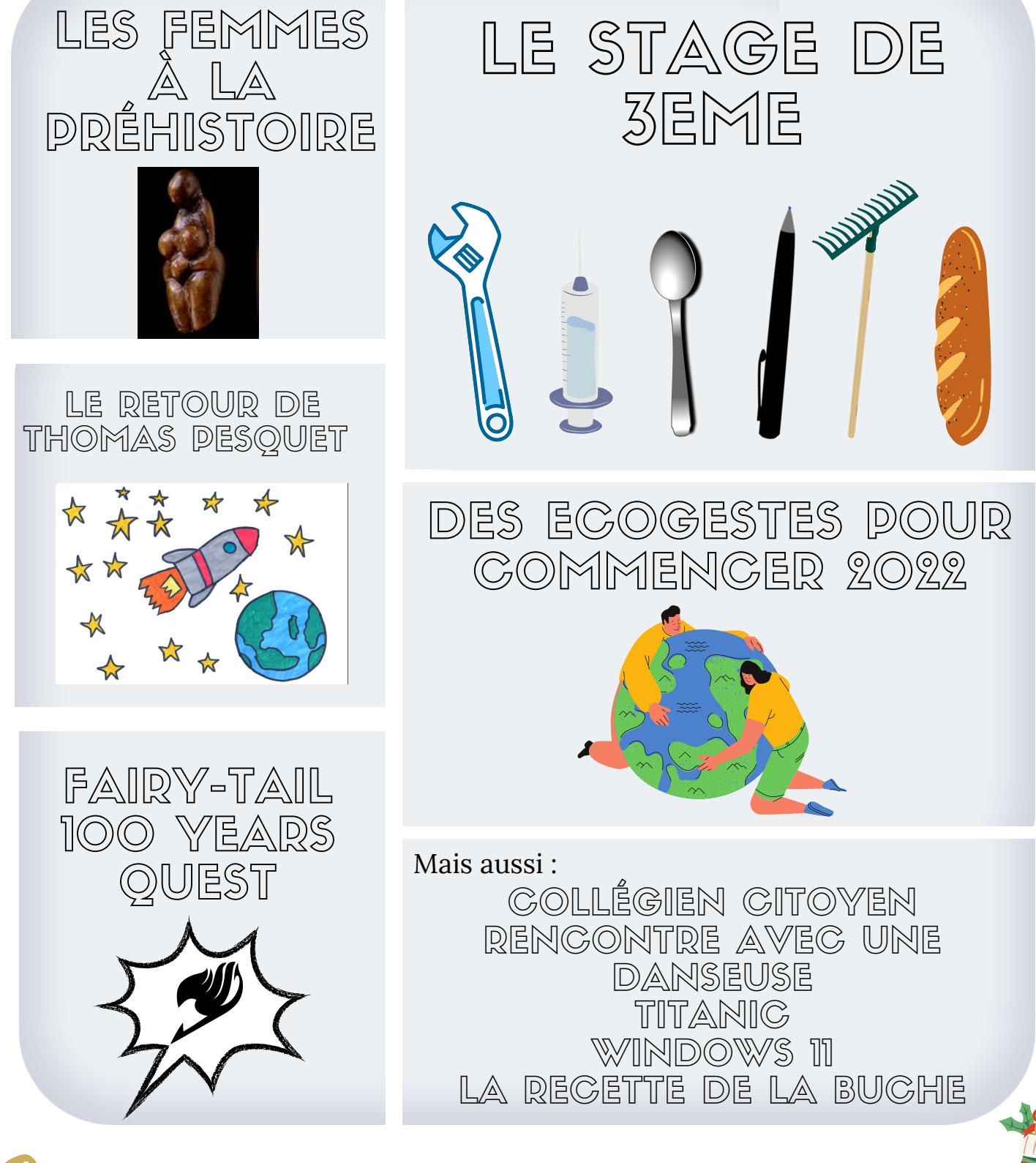

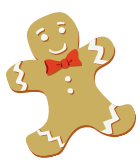

 $\begin{array}{c} \bullet \\ \bullet \end{array}$ 

Collège René Soubaigné-Mugron Rédacteur en chef : Mme Patalagoity Directrice de Publication : Mme Vernay

## S O M M A I R E

### 3

ECOLOGIE Quelques-éco gestes

## 7

#### ACTU SCIENCE Le retour de Thomas Pesquet

## 4 - 5 6

ACTU COLLEGE Le stage de 3ème

### 8<br>0

ACTU CLUB PRESSE Collégiens Citoyens

**HISTOIRE** Les femmes à la Préhistoire

## 9

CINEMA Titanic

# **1**

TECHNOLOGIE Windows 11

## 1 3

**RECETTE** La bûche de Noël

## 1 1

MANGA Fairy-Tail : 100 Years **Quest** 

### 4

DIY Le bonnet du prère Noël

## $\bf{b}$

JEU Quizz Bonbons !!!

## 1 2

MANGA Le millième épisode de One Piece !!!

## $\overline{5}$

Actu collège Concours déco & dessins de Noël

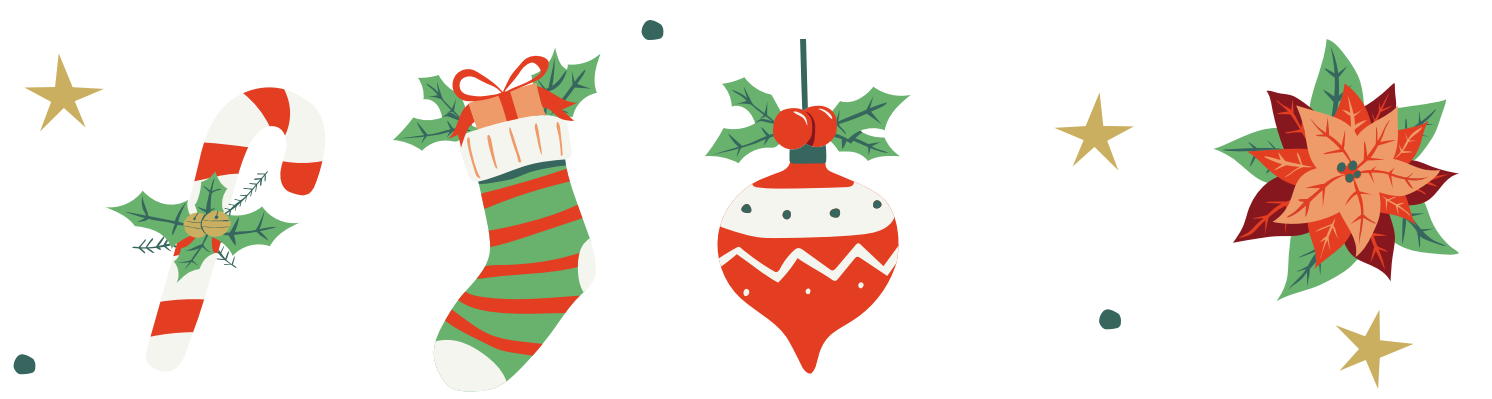

### Quelques écogestes pour 2022

Dans la continuité de l'article sur le réchauffement climatique (le Petit Mugronnais N°1, Novembre 2021), nous vous présentons ici quelques gestes écologiques que vous pouvez mettre en place en 2022 chez vous afin de réduire vos déchets et votre empreinte carbone.

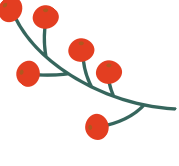

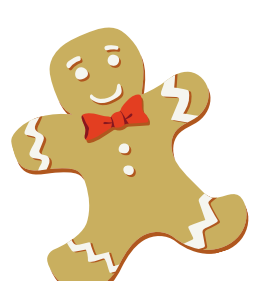

- 3 Règles d'or pour mieux gérer vos déchets :
	- Réduire
	- Réutiliser
	- Recycler

#### Quelques idées pour être un peu plus écolo en 2022 :

- [Acheter](https://www.zerowastefrance.org/demarche-zero-waste/reduire-le-jetable/) des produits en contenants consignés et/ou [en vrac](https://www.zerowastefrance.org/demarche-zero-waste/reduire-le-jetable/) (pour éviter les emballages).
	- Privilégier les [masques](https://www.zerowastefrance.org/masques-covid-19-privilegier-reutilisable/) réutilisables à leur version jetable.
	- Favoriser les commerces locaux (boucherie, petits producteurs, micro-ferme) plutôt que les grandes surfaces.
	- Pour aller à l'école ou à vos activités, opter pour les transports en commun, ou mieux, y aller à vélo ou à pieds (non polluant !).

#### Quelques idées cadeaux (presque) zéro déchet pour Noël :

- cadeaux dématérialisés : places de concert/spectacle, ateliers créatifs, stages de découvertes (danse, équitation…).
	- un kit à cookies ou gourmandise en préparant soi-même quelques ingrédients dans un joli bocal.
- Des pâtisseries préparées maison, pourquoi pas dans un petit panier garni.

En adoptant les bons réflexes et en connaissant de petites astuces, nous pouvons, chacun, à l'échelle individuelle, réduire peu à peu nos déchets et prendre soin de notre planète.

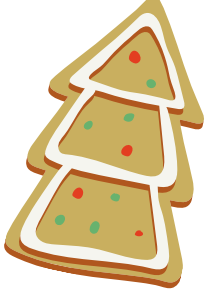

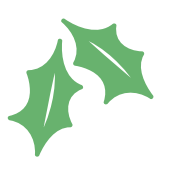

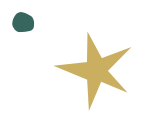

Planète

Luna

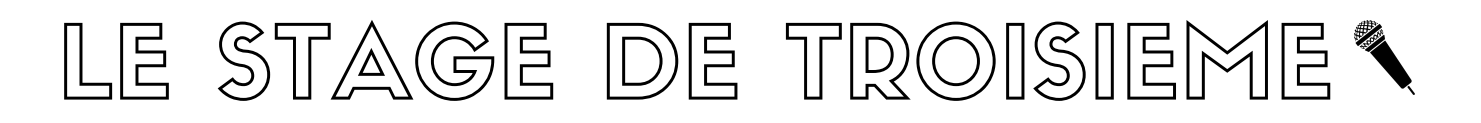

*Nous avons interviewés des élèves de troisième, avant et après leurs stages. Vous pourrez lire dans cet article ces interviews mais aussi des informations sur les stages et quelques conseils, car vous aussi, vous aurez un stage à faire une fois arrivés en troisième !*

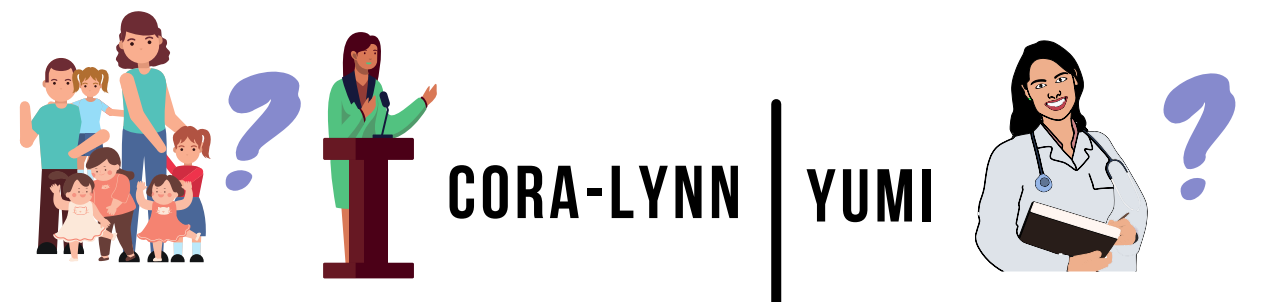

Je vais effectuer mon stage dans une crèche. **1 Quel stage avez-vous prévu de faire ?**

J'aimerais travailler avec des enfants. J'ai deux amies dont les mères exercent ce métier. C'est un domaine qui m'intéresse. Pour trouver ce stage je me suis rendue sur place pour me présenter et faire la demande. On m'a ensuite annoncé que j'avais été retenue. **2. Comment et pourquoi l'avez-vous choisi ?**

**4. Qu'avez-vous fait pendant votre stage ?** J'ai lu des livres et chanté des chansons aux enfants. Je les ai laissé venir s'asseoir sur mes genoux et les ai observés pendant les repas. On m'a donné des informations sur le fonctionnement de la crèche et le rôle de chacun.

#### **3. Avez-vous des idées de métier dans lesquels vous voudriez travailler ?**

Médecin généraliste, professeur d'Anglais, présidente de la République… J'ai plein d'idées !

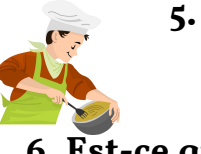

**5. Comment avez-vous trouvé cette expérience ?** Bien !

**6. Est-ce que le compte rendu a été difficile à écrire ?**

Actu collège

Non. Je dirais que ça m'a pris 1h30 !

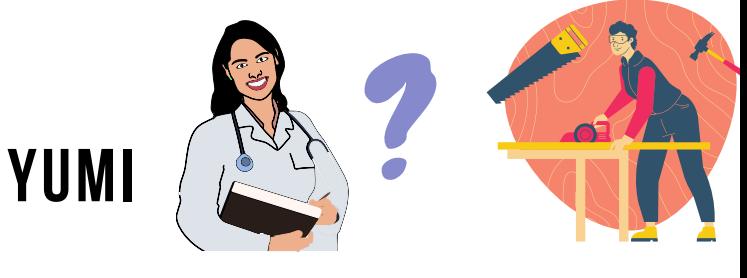

**1 Quel stage avez-vous prévu de faire ?** Dans une entreprise de bois, accompagnée de la responsable des ressources humaines..

#### **2. Comment et pourquoi l'avez-vous choisi ?**

Je voulais m'essayer à autre chose. J'ai trouvé ce stage grâce à mon père.

**3. Avez-vous des idées de métier, pour la suite ?** Psychiatre.

### **ARMAND ET HAYDEN**

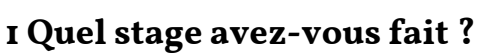

Nous avons effectué notre stage auprès de l'informaticien du collège.

#### **2. Comment et pourquoi l'avez-vous choisi ?**

Nous avons fait ce stage parce que l'informaticien a été le seul à accepter qu'on l'observe dans son travail.

#### **3. Avez-vous des idées de métier, pour l'avenir ?**

Informaticien (Hayden). J'aimerais être compositeur de musique de jeux vidéo (Armand).

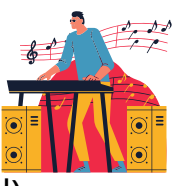

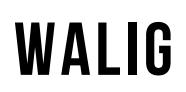

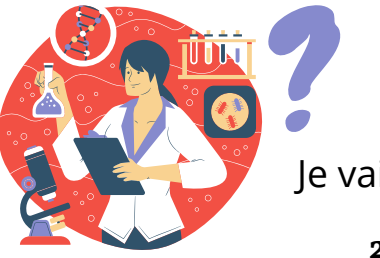

#### **1 Quel stage avez-vous prévu de faire ?** Je vais faire un stage en photographie-informatique

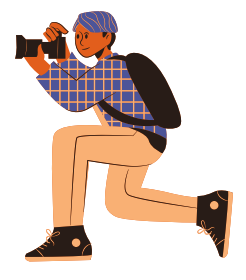

?

#### **2. Comment et pourquoi l'avez-vous choisi ?**

J'ai choisi ce stage car il est lié au métier que je veux faire plus tard. Je l'ai

obtenu grâce à un ami de ma mère.

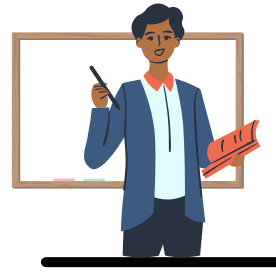

?

?

#### **3. Avez-vous des idées de métier, pour l'avenir ?**

J'aimerais travailler dans la police scientifique.

### **QUELQUES CONSEILS AUTOUR DU STAGE DE TROISIEME**

#### **Comment choisir mon stage ?**

D'abord, il faut bien réfléchir à son projet professionnel et choisir en fonction. Même si le stage que l'on va faire ne correspond pas au métier de nos rêves, on peut chercher à s'en rapprocher. Si on n'a pas d'idée de métier, on peut choisir en fonction des métiers qui nous entourent et sur lesquels on se pose des questions.

#### **Comment trouver son stage ?**

Il y a plusieurs façons de trouver son stage. On peut "faire marcher son réseau", c'est-à-dire demander aux membres de sa famille, aux amis, aux connaissances. On peut également se rendre seul ou avec ses parents auprès du professionnel pour se présenter et demander si on peut faire le stage auprès de lui. On peut également préparer son CV et sa lettre de motivation. Enfin, on peut chercher sur internet les numéros de téléphone et adresses mails utiles pour convenir d'un rendez-vous.

#### **Que faire pendant le stage ?**

Pendant le stage, posez des questions, proposez votre aide et montrez votre bonne volonté. Pensez surtout à prendre des notes sur tout ce que vous apprenez, observez et faites pendant vos journées de stage. Prenez des photos qui vous serviront pour le diaporama.

#### **En quoi consiste le compte rendu du stage ?**

C'est une épreuve orale où l'on doit présenter son stage à un jury composé de deux professeurs. La présentation dure entre 5 et 10 minutes puis le jury pose des questions. Elles peuvent porter sur le stage mais aussi sur votre orientation. Il vaut mieux être bien renseigné sur les diplômes et établissements où on souhaite poursuivre ses études. Enfin il est vivement conseillé d'avoir un support comme un diaporama.

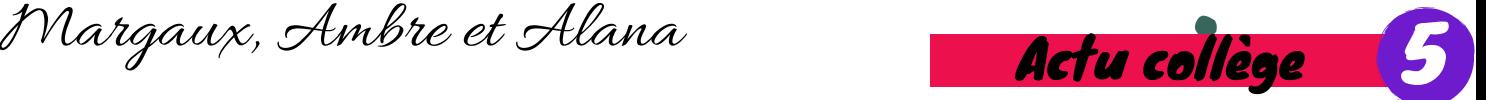

?

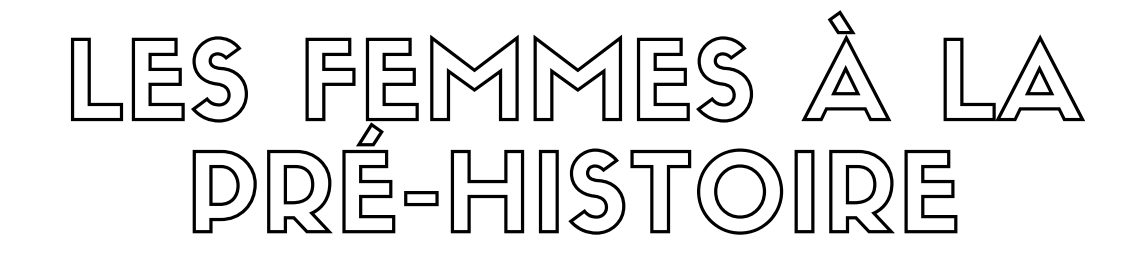

**Depuis les premières découvertes archéologiques et jusqu'à très récemment, nous (et les archéologues) pensions que la place des femmes à la préhistoire était la même que celle que les stéréotypes leur attribue aujourd'hui, c'est-à-dire, au foyer, à faire**

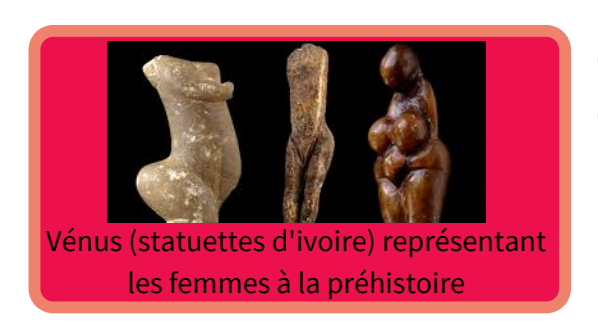

**le ménage, la cuisine et à s'occuper des enfants. Puis, nous avons découvert la ... pas si triste réalité ! On vous explique tout.**

Saviez-vous que nos ancêtres féminines de la préhistoire avaient, à quelques détails près, les mêmes occupations et fonctions que les hommes de la même époque ?

En effet, lors des précédentes découvertes archéologiques, les chercheurs ne disposaient pas des moyens nécessaires pour déterminer le sexe des corps et ossements retrouvés.

Mais aujourd'hui, avec la technologie récente on a pu voir que les femmes participaient à la chasse, elles lançaient notamment la sagaie et taillaient les outils.

Ainsi donc, les femmes avaient de multiples fonctions, sans uniquement s'occuper des enfants ou de la cuisine et de la décoration des grottes (précisions : elles s'occupaient également de cela !).

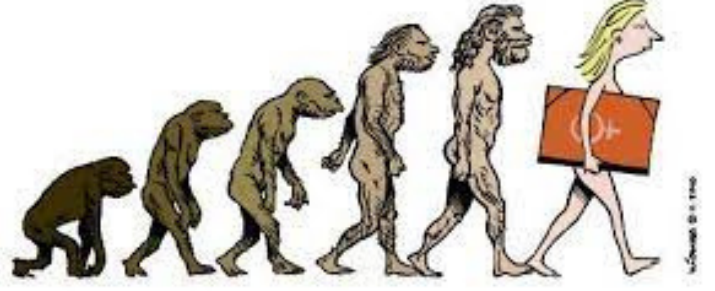

La femme est l'avenir de l'homme, par le dessinateur belgo-israélien Kichka

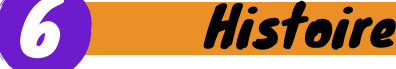

Sources : TV5 Monde, Le rôle des femmes à la préhistoire. Mon quotidien

Claudia STUMPF 4°A

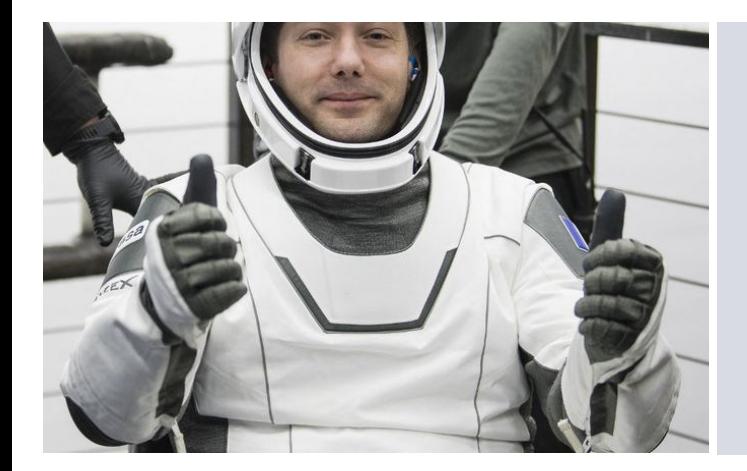

### LE RETOUR DE THOMAS PESQUET

Sciences 7

Illustration d'Elsa

**Le mardi 9 Novembre 2021, Thomas Pesquet a fait son grand retour sur Terre après avoir passé 6 mois à bord de l' ISS (Station Spatiale Internationale). Pendant sa mission nommée "Alpha" il a effectué pas moins de 200 expériences scientifiques.**

**Sur les images de la Nasa qui sont disponibles sur YouTube, on voit Thomas Pesquet sortir de la navette (voir image 1). Le voyage de l'ISS à la Terre a duré 8 heures. Pour vous donner une idée, la durée de Mugron à Paris est de 7H25 en voiture !! Dans la navette il était accompagné de 2 astronautes. la navette est arrivée sur l'eau.**

**Toujours sur les images de la Nasa, on voit aussi Thomas Pesquet être sur un sorte de fauteuil pour habituer ses jambes à la gravité de la Terre. Enfin, on y voit Thomas Pesquet faire signe que tout va bien. Suite à son retour sur Terre, l'astronaute français a donné plusieurs interviews.**

**Thomas Pesquet bon retour parmi les Terriens!!**

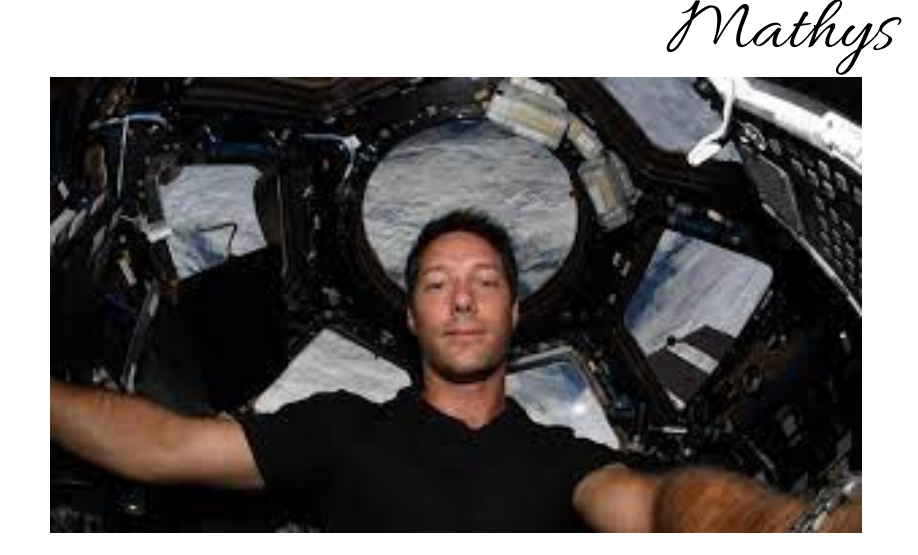

## COLLÉGIENS CITOYENS

Collégien Citoyen est un programme de l'association les Francas qui consiste à créer des médias dans les collèges des Landes. Le petit Mugronnais participe à cette dynamique. Le vendredi 19 Novembre, nous avons rencontré Benoît Gourdet, animateur jeunesse de l'association. Voici ce qu'il nous a appris sur Collégien Citoyen.

Le but du programme est de créer un réseau de médias scolaires. Déjà environ 60% des collèges des Landes ont créé leur propre média (journaux, podcasts radio et vidéo pour certains).

Chaque année, Collégien Citoyen donne un thème à ses médias. Pour les plus curieux, le thème de l'année est « la liberté d'expression» et celui de l'année 2020 était « l'égalité fille garçon ». Il faut savoir que c'est l'association les Francas qui nous fournit le matériel pour qu'on puisse faire le journal (micro, caméra dans certains établissements). Elle prête également une exposition sur "les médias et l'information aujourd'hui". Benoît Gourdet nous a également montré le site internet des Francas. Il est très bien organisé avec différentes rubriques (accueil, les médias collégiens, centre de ressources, contacts) ; mais il sert surtout à créer un moyen de communication entre les médias des différents collèges.

Voici le logo des collégiens citoyens:

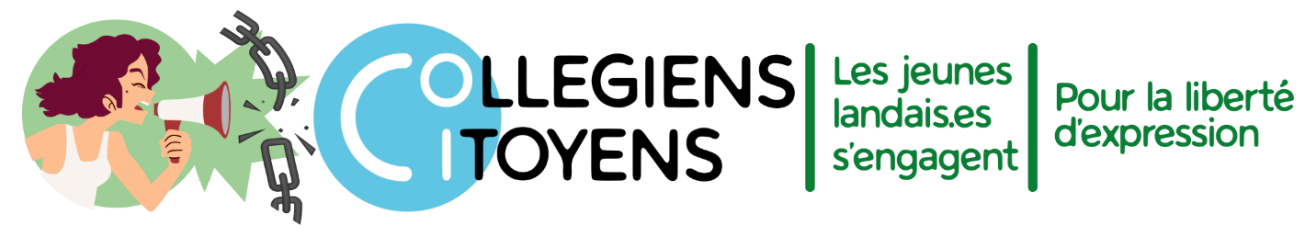

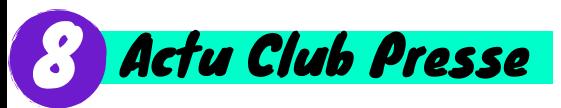

Maxence

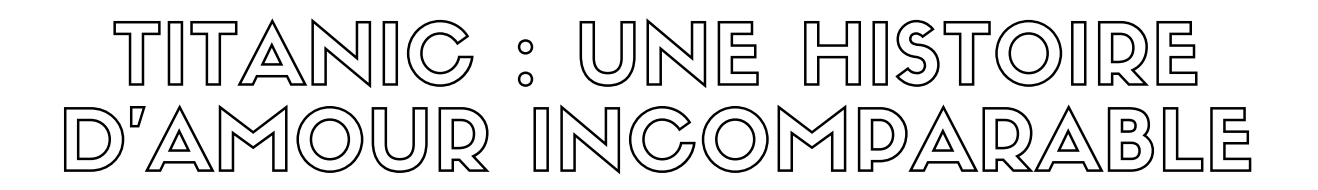

#### **UN GRAND FILM**

**C'est l'histoire d'un garçon prénommé Jack , un jeune homme qui a gagné au poker avec son ami. Il récupère l'argent et part en courant pour ne pas louper la croisière.**

**Il monte dans le plus grand paquebot du monde appelé "Le Titanic". Par ennui il sort sur le pont du bateau, et voit une jolie jeune femme rousse avec les cheveux bouclés (de première classe) nommée Rose Dawson. Celle-ci fait une tentative de suicide mais heureusement il la sauve du silence de l'eau froide.**

#### **UN AMOUR IMPOSSIBLE**

**L'histoire du Titanic est une histoire d'amour impossible car Jack et Rose ne sont pas du même monde. En plus Rose est promise à un autre homme, riche comme elle. Cette histoire peut faire penser à la pièce de théâtre Roméo et Juliette de William Shakespeare car l'amour entre Jack et Rose est plus fort que l'interdit.**

#### **L'HISTOIRE VRAIE DU TITANIC**

**Le Titanic a sombré (heurté par un iceberg) dans la nuit du 14 au 15 avril 1912 à 23h40 et coule en moins de trois heures. On finit par ne plus le voir à 2h20 du matin. Dans ce paquebot il y avait 2 223 personnes mais seulement 705 personnes on survécu à ce naufrage.**

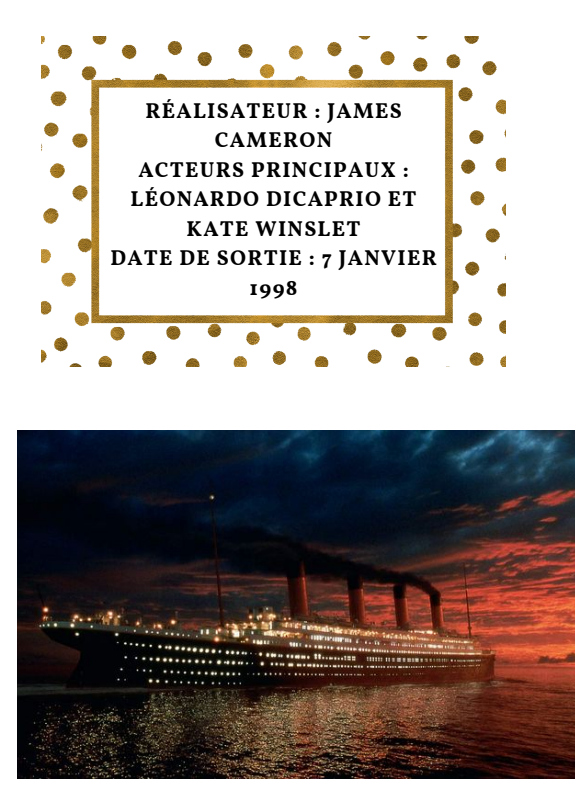

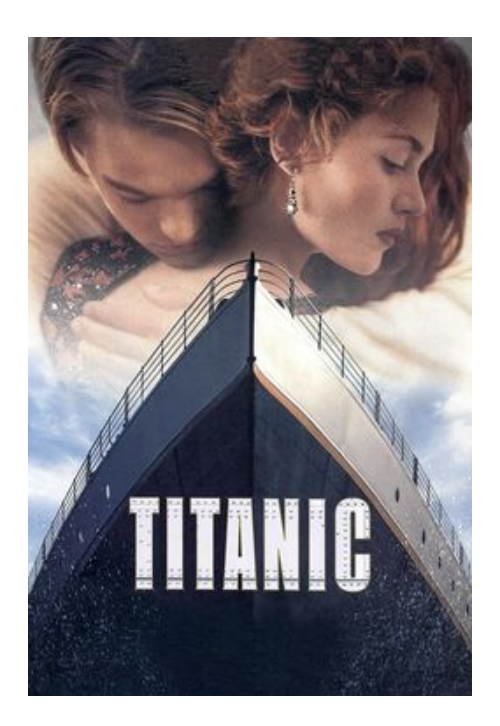

Marie-Elise et Allyson **Cinéma** 

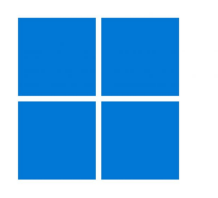

WINDOWS

Windows 11 : une bonne idée?

Sorti le 5 octobre 2021, ce nouveau système d'exploitation\* est nettement plus clair comparé à la version précédente mais il n'est pas exempt de défauts.

Certaines de ses nouveautés bousculent les habitudes d'une partie des habitués de la marque. Mais il n'y a pas de changements assez importants pour, selon nous, justifier la sortie de cette nouvelle version. On peut dire qu'elle est comme une grosse mise à jour de Windows 10.

Cette nouvelle version est gratuite, à condition de passer par l'installation de Windows 10 (si ce n'est pas déjà fait).

On ne pourra malheureusement pas l'installer sur nos PC fournis par le département des Landes étant donné que l'installation les réinitialiseraient totalement et ils ne seraient donc plus configurés aux paramètres de l'établissement : ( .

*\** **( c'est un ensemble de programmes qui permettent de faire fonctionner et de contrôler un appareil tel que les ordis, les tels et les tablettes. Exemples : Mac, Linux, Android, iOS)**

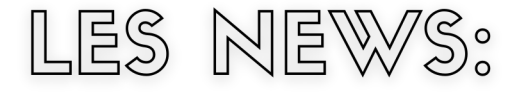

*New* : *Le menu Widget*. des Info ; la météo locale ; la bourse ; vos documents récemmen<sup>t</sup> ouverts etc. Pour un Windows simple et accessible.

Dı *N* e *ew* : *Les sons du système*. De tout nouveaux sons. Clairs et Wind e o r W. ne; es un petit plus qui remet à neuf<br>s.

*New* : *Modernisation de <sup>l</sup>*'*apparence*. *<sup>B</sup>*ords des fenêtres arrondis, barre des tâches recentrée : un nouveau style.

Technologie

Thomas

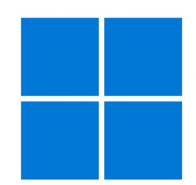

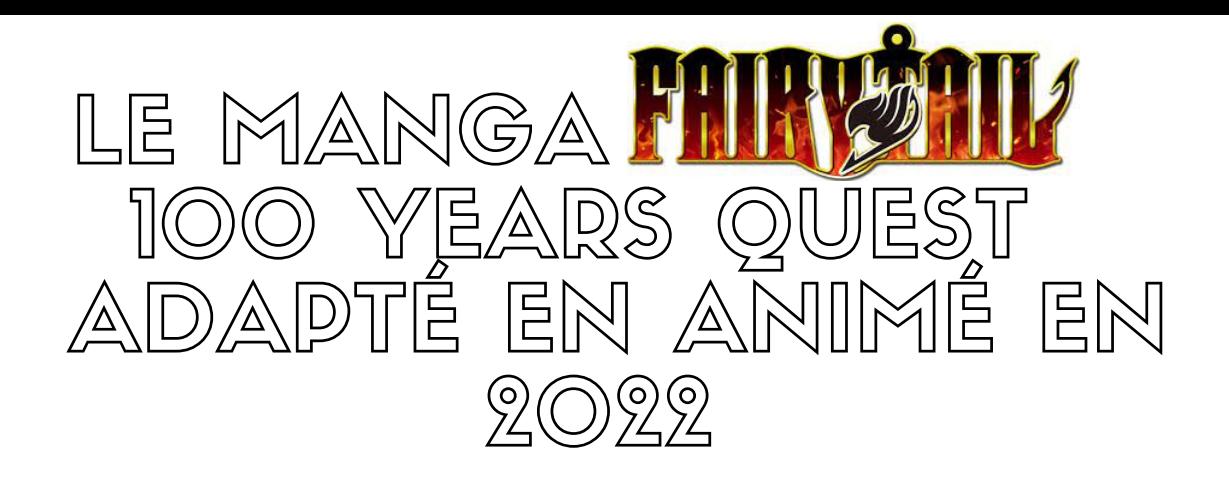

**Le célèbre manga** *Fairy Tail* **s'est achevé en juillet 2017. Mais en même temps une suite a été annoncée. Un an plus tard le tome 1 de cette suite est enfin paru. Au début, les fans avaient des doutes mais il a été prouvé que c'était vraiment LA suite de** *Fairy Tail***. Maintenant je vais vous parler de ce manga et de son auteur.**

#### **Son auteur**

Son auteur est Hiro Mashima, un japonais maintenant âgé de 44 ans. Avant de faire la série de Fairy Tail il en a fait d'autre telles que *Rave Master* ou *Rave*, *Monster Soul* et autre. En ce moment il travaille bien sûr sur *Fairy Tail 100 years quest* et *Edens Zero*.

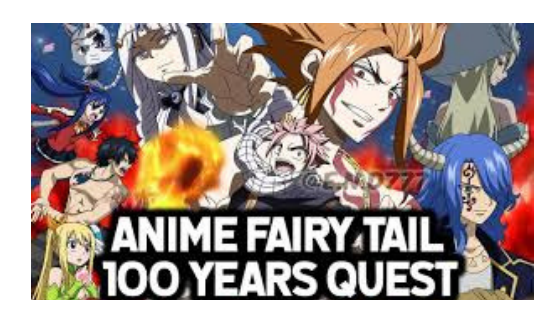

#### **Les autres œuvres**

Comme je l'ai dit plus tôt Hiro Mashima a fait d'autre mangas qui sont finis pour certains et en cours pour d'autres , par exemple *Edens Zero* et, un tout nouveau manga, qui est paru au Japon en début décembre du nom de *Game of Nightmares*.

#### *Fairy Tail et Fairy Tail 100 years quest***, ça parle de quoi?**

Je vous en parle depuis le début mais certains ne savent même pas de quoi cela parle. Pour commencer, *Fairy Tail* est un manga de fantaisie, idem pour *100 years quest :* on y rencontre des dragons, de la magie, etc. 100 years quest si on traduit, cela donne "quête de 100 ans" car, oui, l'histoire se base sur une quête existant depuis un peu plus de cent ans et que personne n'a jamais réussi à mener à bien. Au début on sait juste qu'elle consiste à chasser des dragons mais par la suite on apprend qu'il faut neutraliser les 5 dragons DIVINS. Dans le manga d'origine, il y aussi des histoires d'amitié mais pas d'amour (malheureusement pour les fans !). Mais dans la suite il y a enfin les "ships" (c'est-à-dire quand il y a deux personnages que le public voudrait voir se rapprocher, mais qu'ils ne forment pas encore un couple). Rien que ça, c'est une IMMENSE différence.

Pour le voir en animé il faudra attendre 2022.

Louise

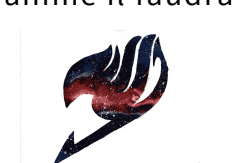

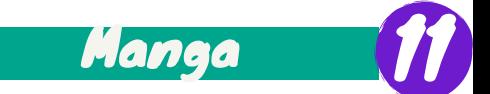

### LE 1000ÈME ÉPISODE ONE PIECE !!

### **One piece est un manga crée par Eiichiro oda en 1997!!**

*One Piece* **(pour les rares lecteurs qui ne connaîtraient pas encore) raconte l'histoire d'un jeune garçon appelé Monkey D. Luffy, Il veut devenir le roi des pirates en trouvant le** *One Piece,* **un trésor très important. Pour y arriver, il surmontera beaucoup d'épreuves avec son équipage.**

**La série a été adaptée en animé en version japonaise et française qui comporte 1000 épisode depuis le Dimanche 21 Novembre 2021, une attente considérable pour les fans du manga.**

**Et le 100ème tome de la version manga est sortie le Mercredi 8 Novembre 2021. Glénat, son éditeur, a décidé d'en sortir 250 000 exemplaires, autant que pour le gagnant du prix Goncourt, célèbre concours littéraire français créé en 1892, qui fait vendre beaucoup de livres.**

**Il y a également eu une édition collector, pour les collectionneurs ou les grands fans de ce manga (voir l'image cidessous)..**

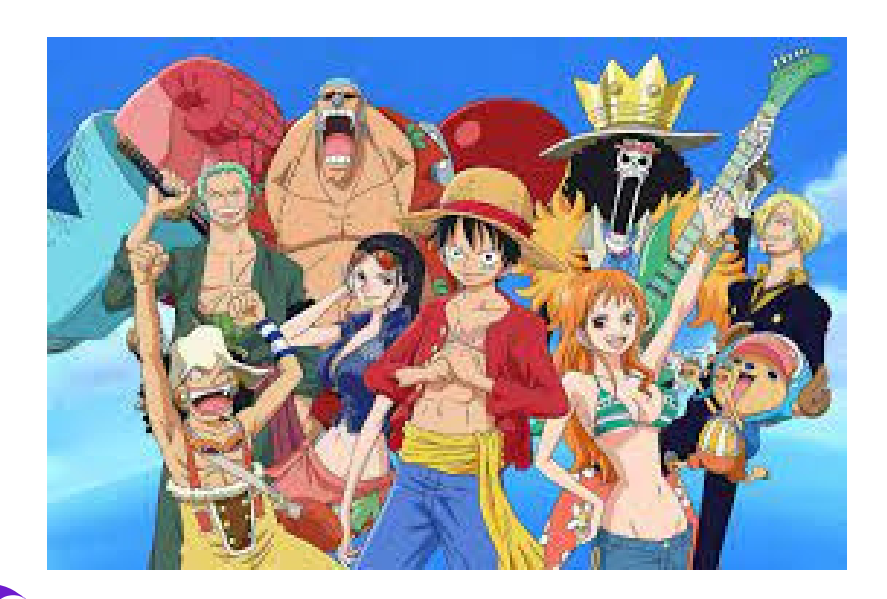

**Culture** 

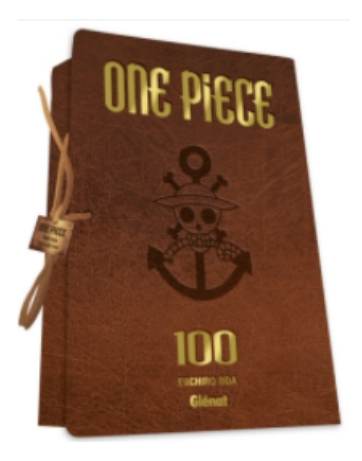

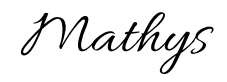

## RECETTE DE LA BUCHE DE NOËL

### Ingrédients :

 **c.s de chocolat à tartiner 4 oeufs g de sucre ne poudre g de farine pincée de sel**

préparation: 20 min cuisson: 15mn

PRÉCHAUFFEZ LE FOUR  $A$  180  $\cdot$ (TH 6)

Etape 1

**Cassez lez œufs et séparez les blancs des jaunes. Fouettez les jaunes avec le sucre afin que le mélange blanchisse puis ajoutez la farine.**

**Dans un autre saladier, montez les blancs d'œufs en neige avec une pincée de sel. Incorporez ensuite délicatement les blancs en neige à la préparation. Attention il faut y aller tout doucement sinon ça casse les blancs et c'est fichu !**

**Étalez la pâte sur une feuille de cuisson et mettez-la au four chaud pendant 10 à 15 min. Sortez le biscuit du four, roulez-le délicatement dans un torchon propre et humide. Laissez-le reposer quelques**

Etape 2

**minutes.**

**Déroulez délicatement la génoise et tartinez-la de chocolat à tartiner. Vous pouvez choisir du chocolat noir, du chocolat au lait ou du chocolat blanc. Vous pouvez aussi ajouter des fruits, de la noix de coco en poudre, des miettes de Spéculoos... C'est comme vous voulez !**

Bon

Appétit !

Etape 3

**Roulez à nouveau le biscuit bien serré. Il ne vous reste plus qu'à badigeonner votre buche de chocolat à l'aide d'une spatule et de la décorer selon vos goûts !**

Seraya

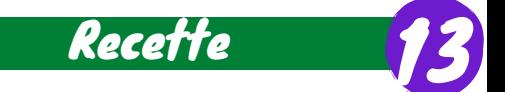

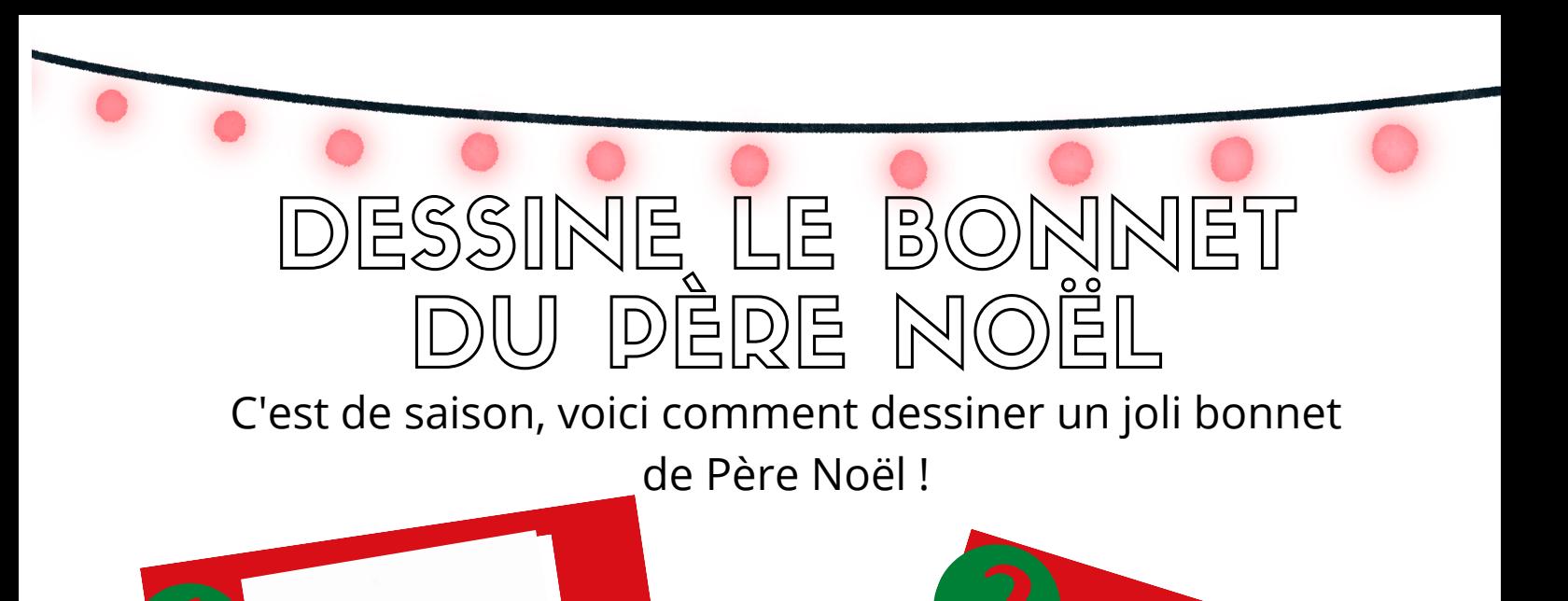

Faites le dessus du chapeau avec des bords irréguliers

Commencez par faire un rectangle avec des bords irréguliers

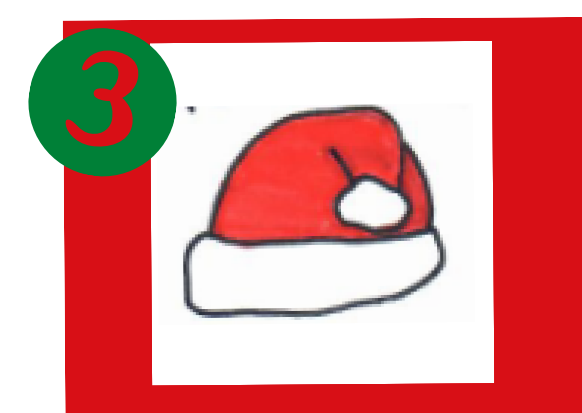

Finisser par le petit pompon avec des bords irréguliers

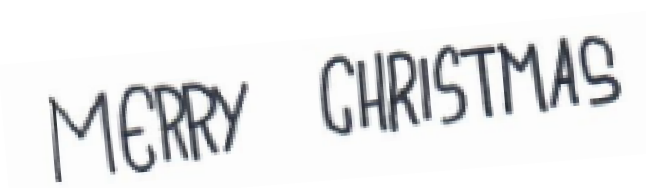

**DIY** 

Yumi

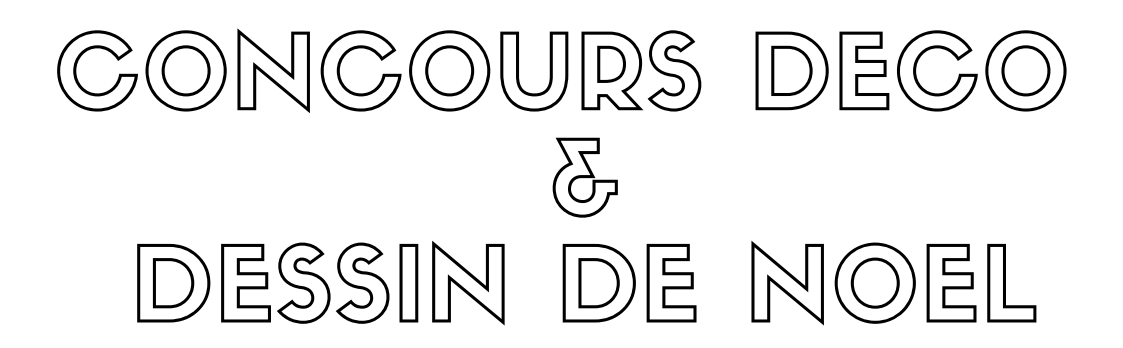

Un concours de décoration et de dessin de Noël a été organisé avant les fêtes de fin d'année au collège.

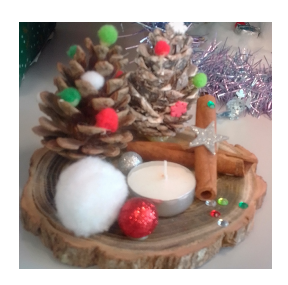

Tous les élèves étaient invités à participer. Il y a eu au total 14 participants qui ont déposé leurs créations au CDI à la rentrée ou avant les vacances.

Tout le monde, adultes et élèves, est invité à voter pour élire son dessin et sa maquette préférés jusqu'au jeudi 13 janvier 2022. La remise des prix se déroulera au CDI le vendredi 14 janvier 2022 à la récréation du matin.

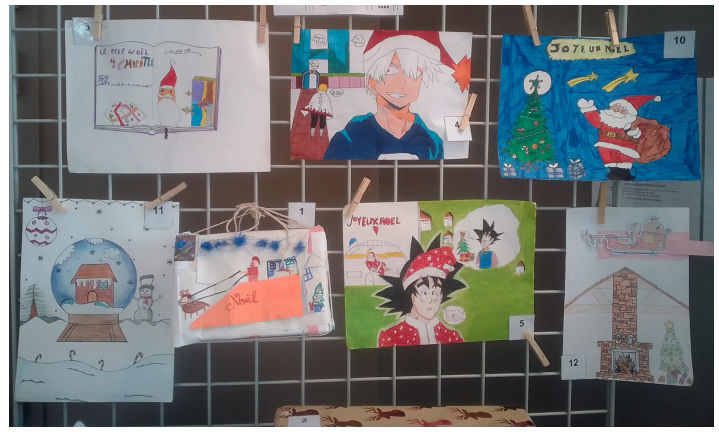

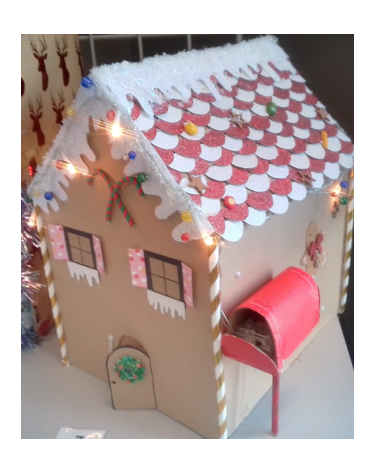

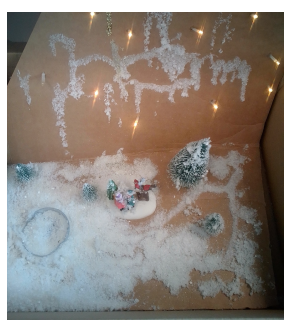

Tous les participants au concours devront donc se rendre au CDI à ce moment-là et les gagnants recevront une récompense.

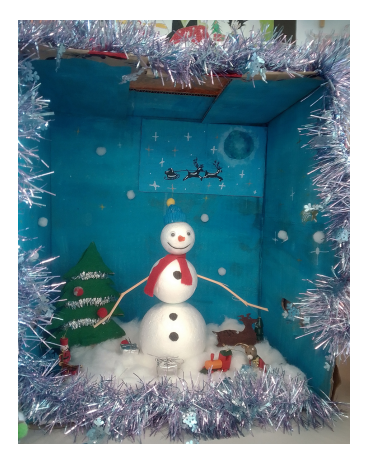

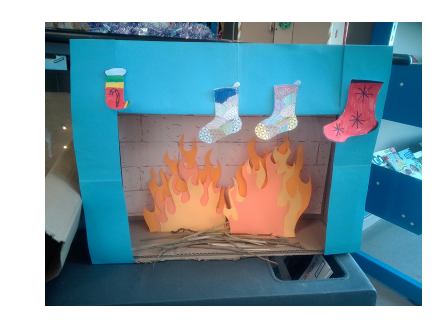

Actu collège

Mathys

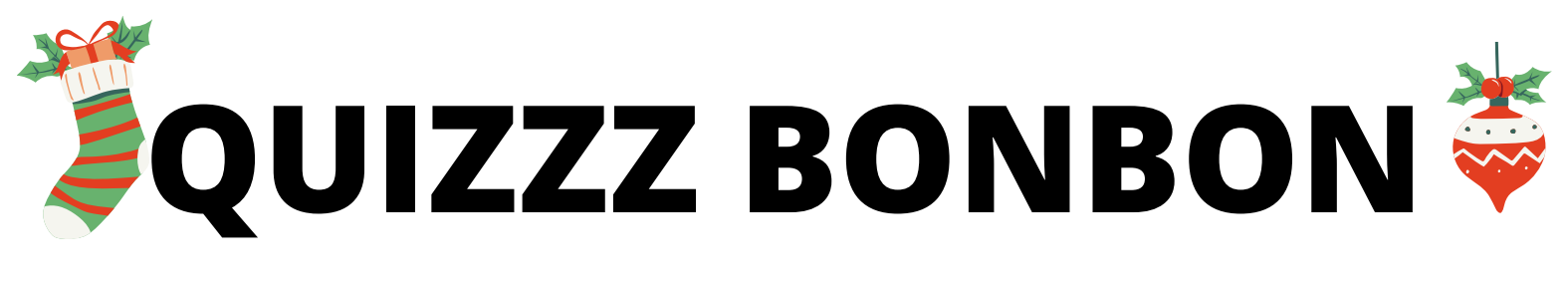

Les réponses aux questions suivantes se trouvent dans les articles du Petit Mugronnais. Si tu y réponds correctement et que tu es tiré au sort, tu peux gagner des bonbons !

Pour participer, pense bien à noter ton nom, ton prénom, ta classe et les bonnes réponses sur une feuille que tu donneras à la documentaliste.

Bonne chance !

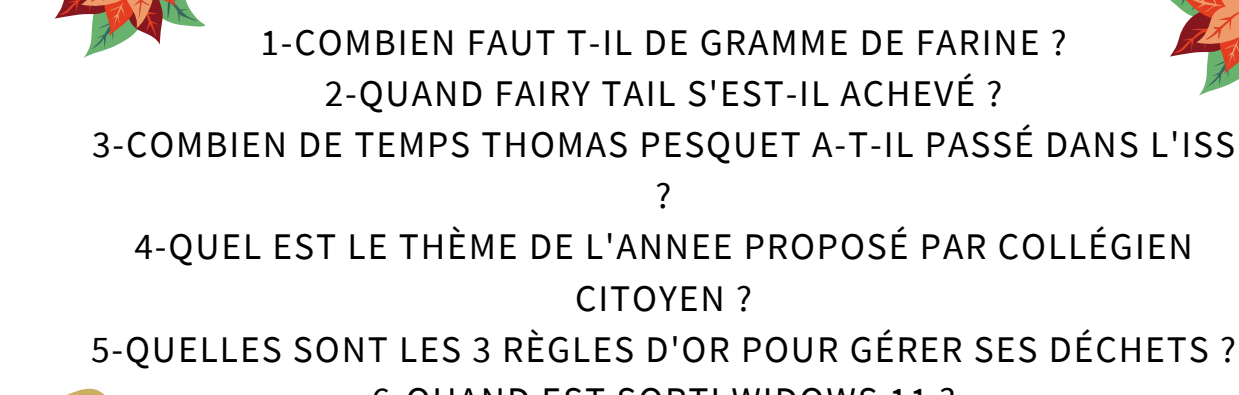

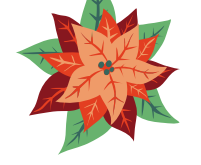

 $\stackrel{\circ}{\vdash}$ ည $\qquad$ gagnant(e)<br>Bagnant(e) ທ era<br>G pré<br>Pré ea<br>ven u(e) セ こ ب ہם<br>. ⊂ ⊻ コピ a e s 应 micro<br>micro

 $\mathsf{\Gamma}$ 

6-QUAND EST SORTI WIDOWS 11 ? 7-QUE FAISAIENT LES FEMMES A LA PREHISTOIRE ? 8-COMMENT LE TITANIC A-T-IL COULÉ ? 9-OÙ CORA-LYNN A-T-ELLA FAIT SON STAGE ?

2-QUAND FAIRY TAIL S'EST-IL ACHEVÉ ?

?

CITOYEN ?

Toute l'équipe du Petit Mugronnais vous souhaite une

**Dnne** 

Année 2022

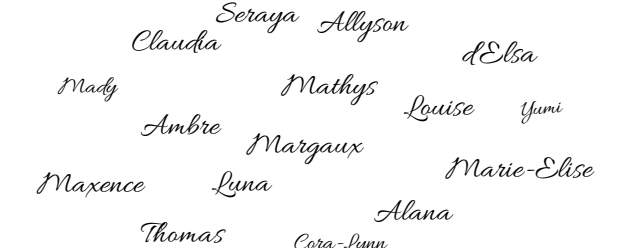